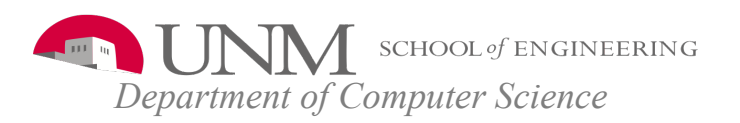

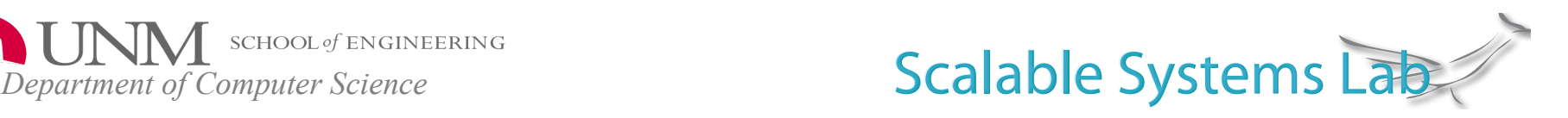

# **LIBI: The Lightweight** Infrastructure-Bootstrapping **Infrastructure**

Joshua Goehner & Dorian Arnold University of New Mexico

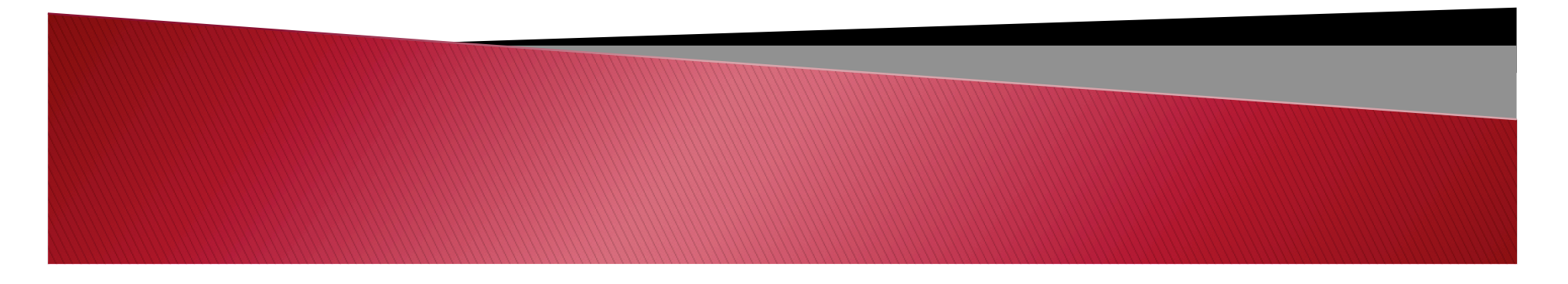

# Infrastructure-bootstrapping

Given an infrastructure's binary image(s) and a process/host distribution, start all relevant processes on their respective hosts and propagate necessary startup information.

- $\triangleright$  Before bootstrapping:
	- Program image on storage device
	- Set of (allocated) computer nodes
- $\triangleright$  After bootstrapping:
	- Application processes started on computer nodes
	- Application's configuration complete
		- ready for primary operation

Scalable Systems Lab

### **What Infrastructures Need Bootstrapping?**

- $\rightarrow$  They all do! Every piece of distributed software needs to be instantiated at some point
	- Applications
	- Tools'
	- System'services'

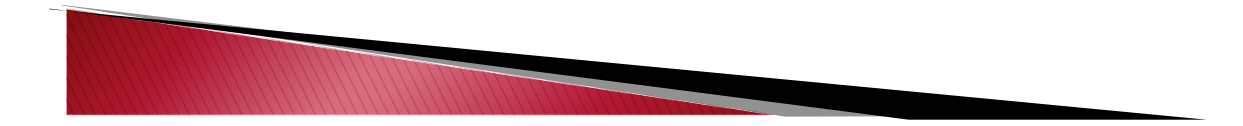

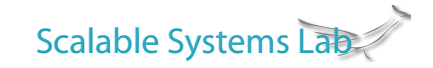

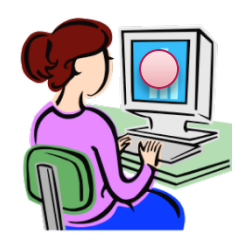

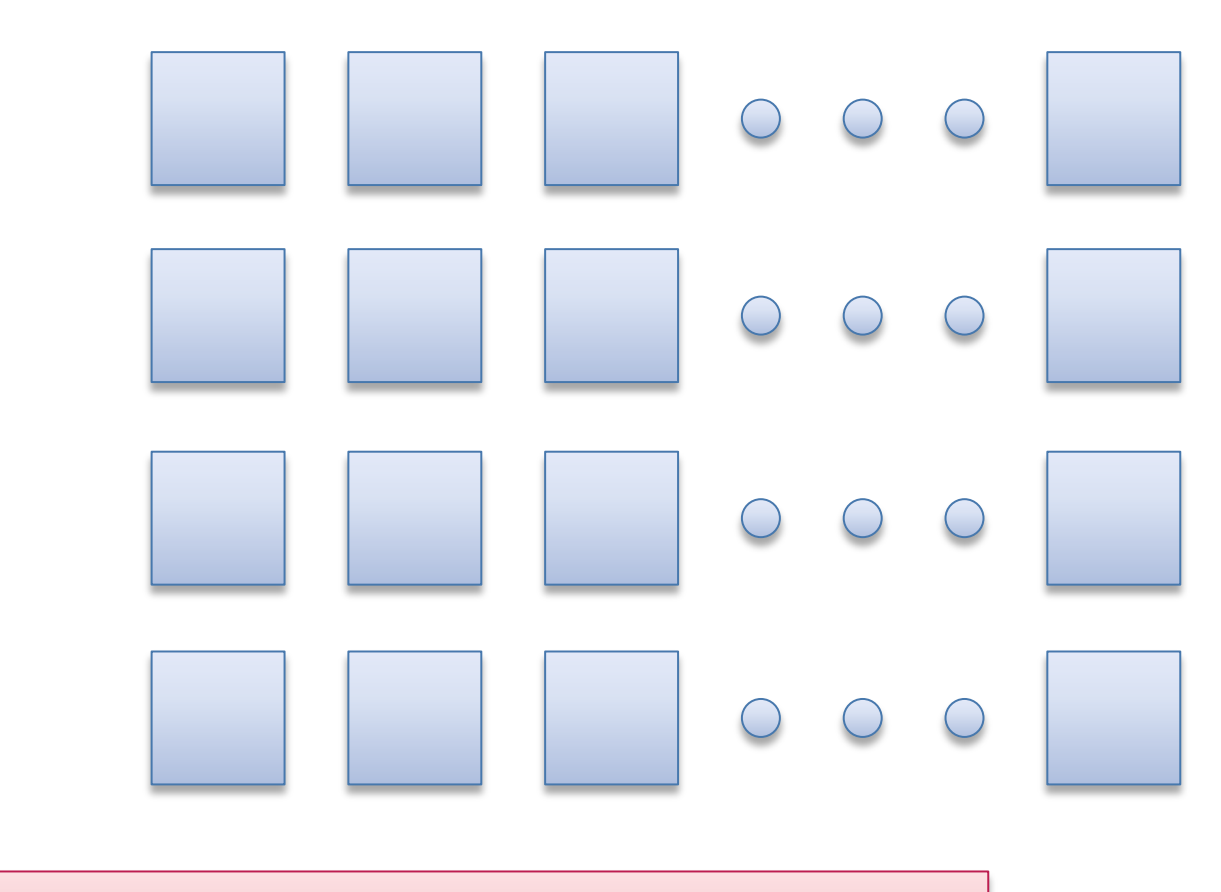

"I gotta get my application up and running!"

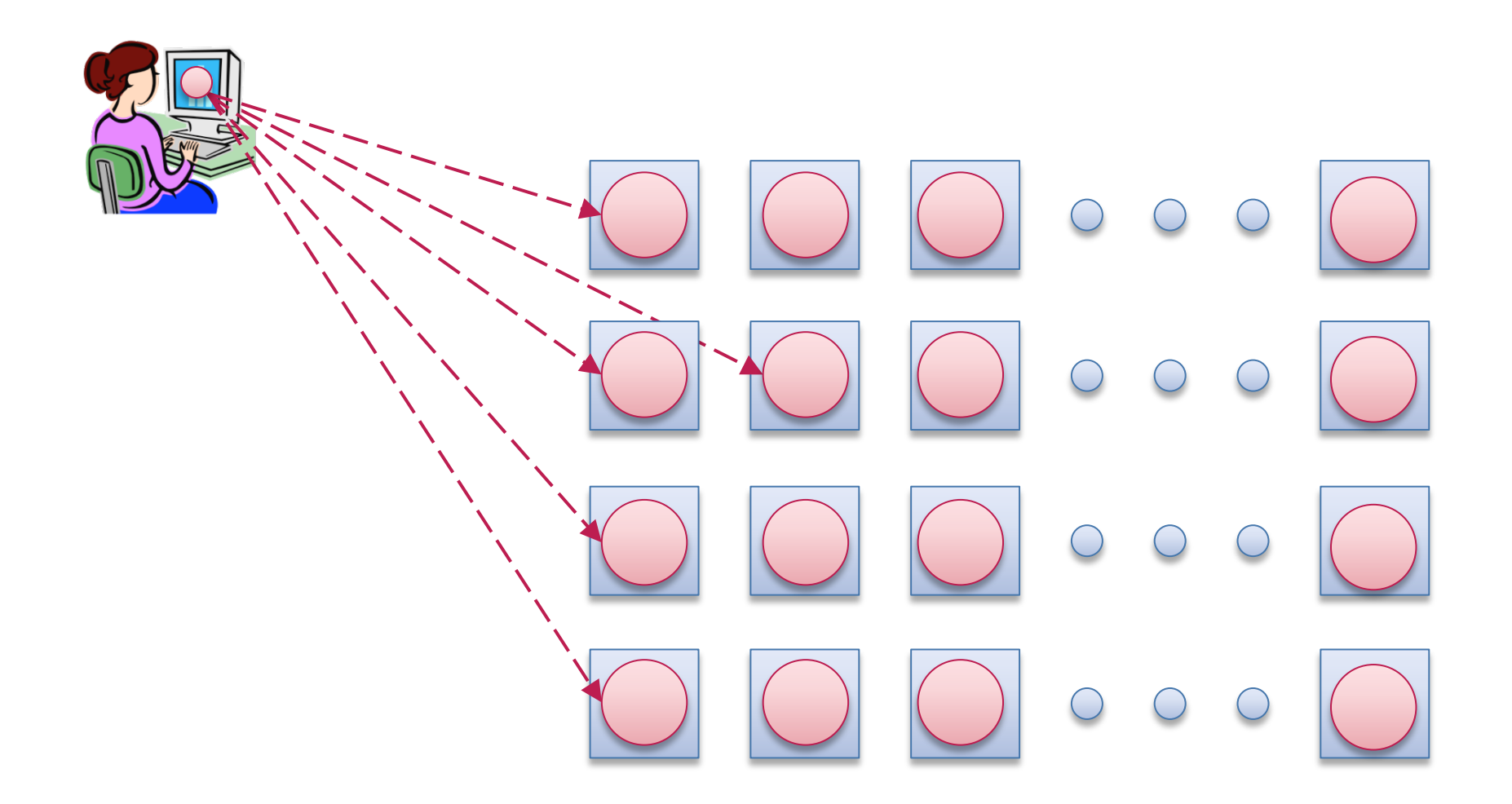

(1) "First, I start all the processes on the appropriate nodes"

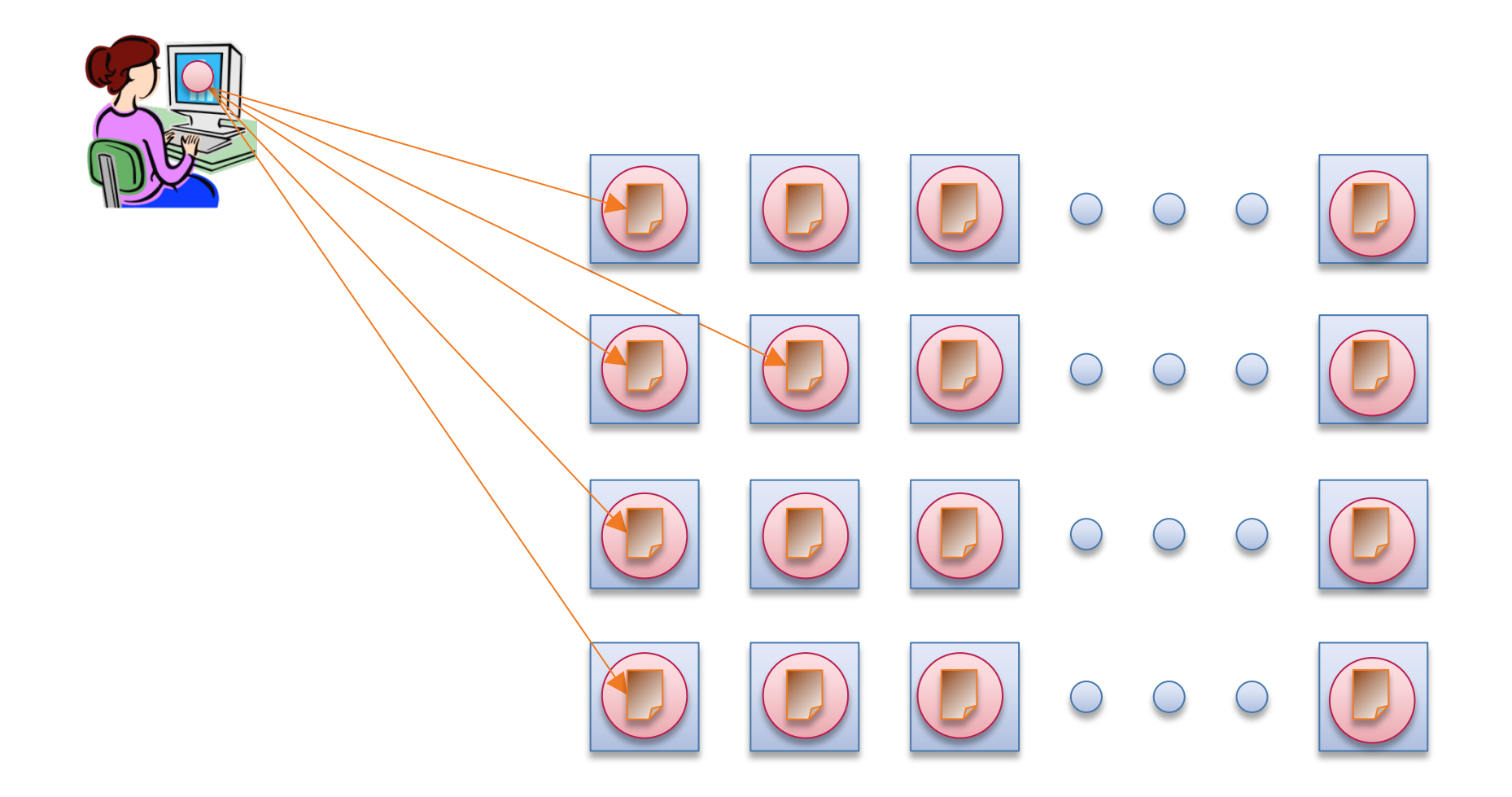

(2) "Next, I must disseminate some initialization information"

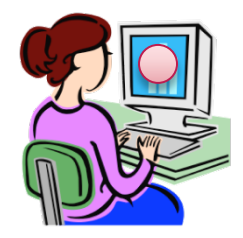

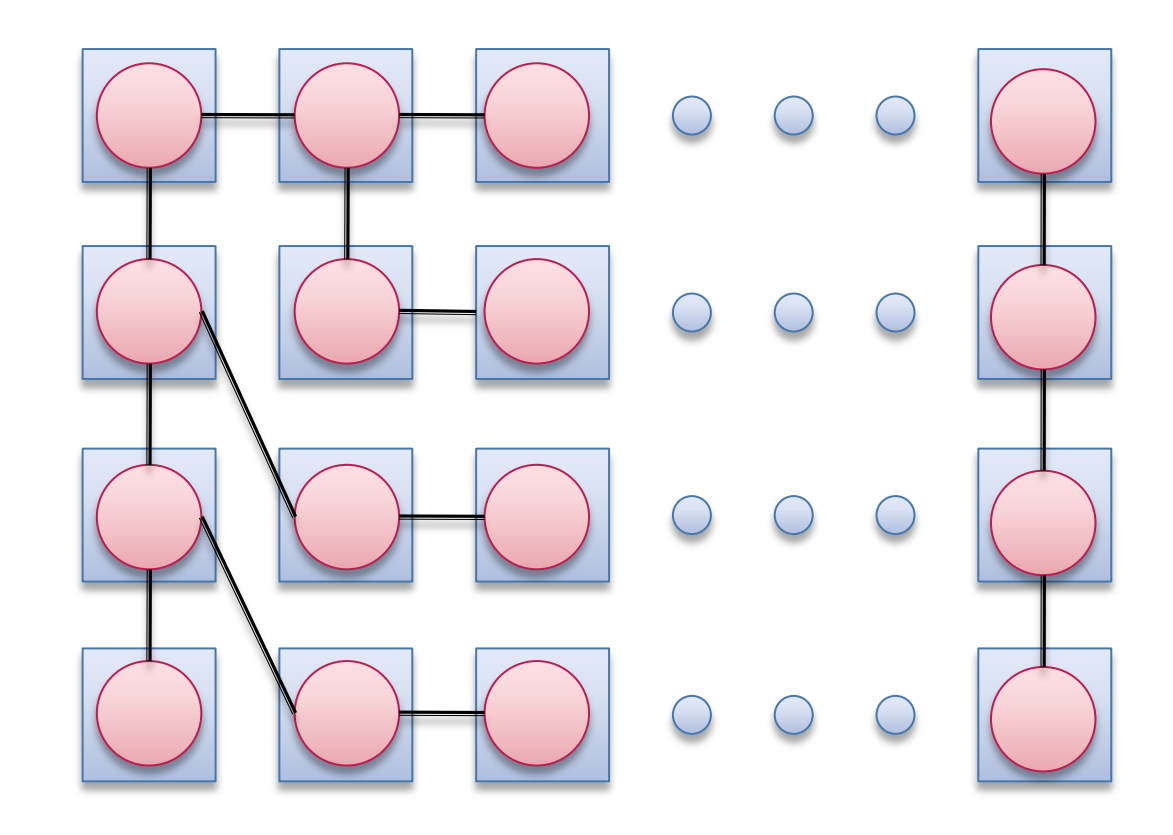

Bootstrapping is complete when the infrastructure is ready for steady-state usage.

# **Bootstrapping Operations**

- ▶ Process Launching
- $\triangleright$  Information Dissemination

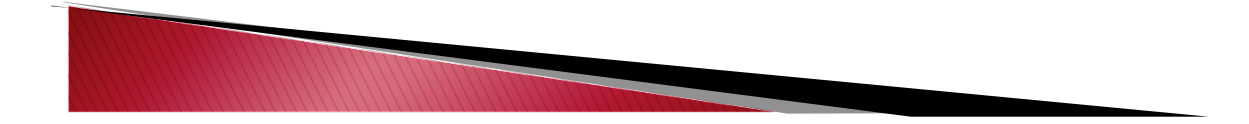

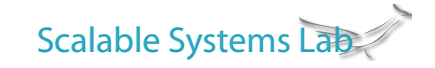

# **Bulk Launching Alternatives**

- All Strategies Employ Daemons
	- Service daemons or node level agents to start application processes'
- Strategies vary along two dimensions
	- Degree of daemon persistence
		- service infrastructure  $\rightarrow$  more persistent
		- application specific  $\rightarrow$  less persistent
	- Daemon interconnection topology
		- $\cdot$  simple  $\rightarrow$  less scalabilty
		- $\cdot$  hierarchical  $\rightarrow$  more scalability

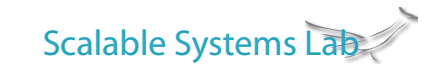

# **Degree of (daemon) Persistence**

- $\rightarrow$  Persistent daemons, persistent connections
	- MPD'
- $\triangleright$  Persistent daemons, transient connections
	- SLURM, ALPS
- $\triangleright$  Transient daemons, transient connections
	- Scela, MRNet default, MRNet on XT

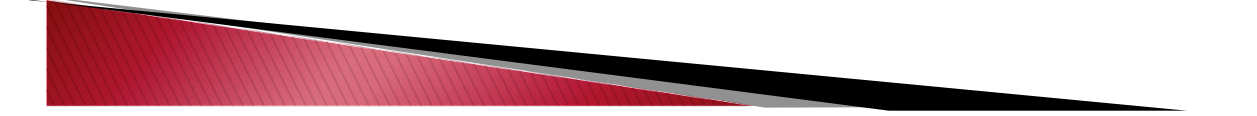

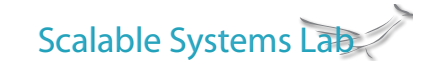

# (Daemon) Interconnection Hierarchy

Centralized'

Rings'

▶ Trees

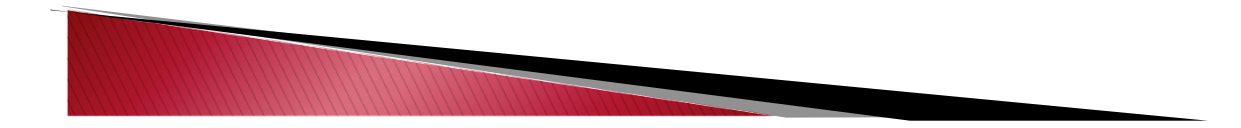

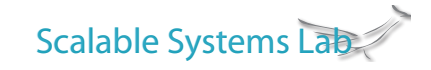

## **Scalable Bootstrapping Alternatives**

- Infrastructure-specific, scalable mechanisms
	- Still limited by sequential operations
	- Not portable to other infrastructures
- ▶ Using high-performance resource managers
	- Myriad interfaces
	- No communication facilities
- ▶ Generic bootstrapping infrastructures
	- LaunchMON: targets tools with wrapper for existing RMs

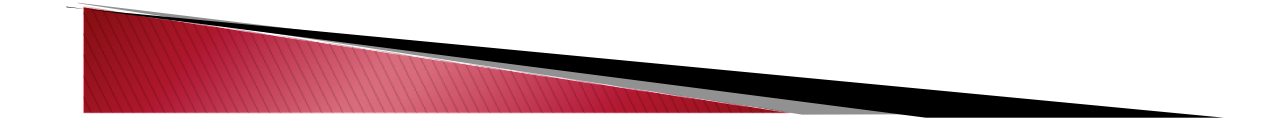

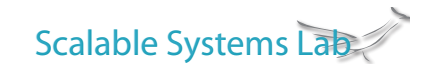

# **LIBI Approach**

- ▶ LIBI: Lightweight infrastructurebootstrapping infrastructure
	- Generic service for scalable distributed software infrastructure bootstrapping'
		- Process launch
		- Scalable, low-level collectives

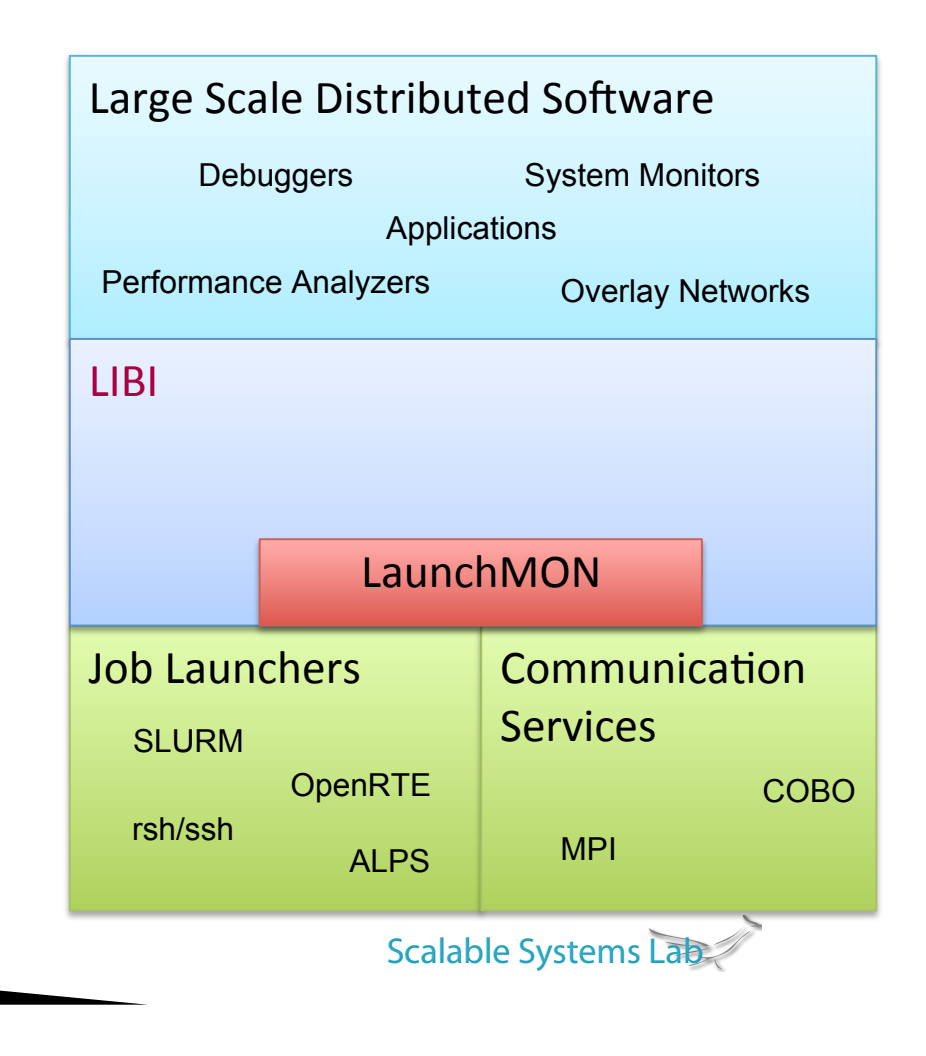

#### **LIBI Architecture**

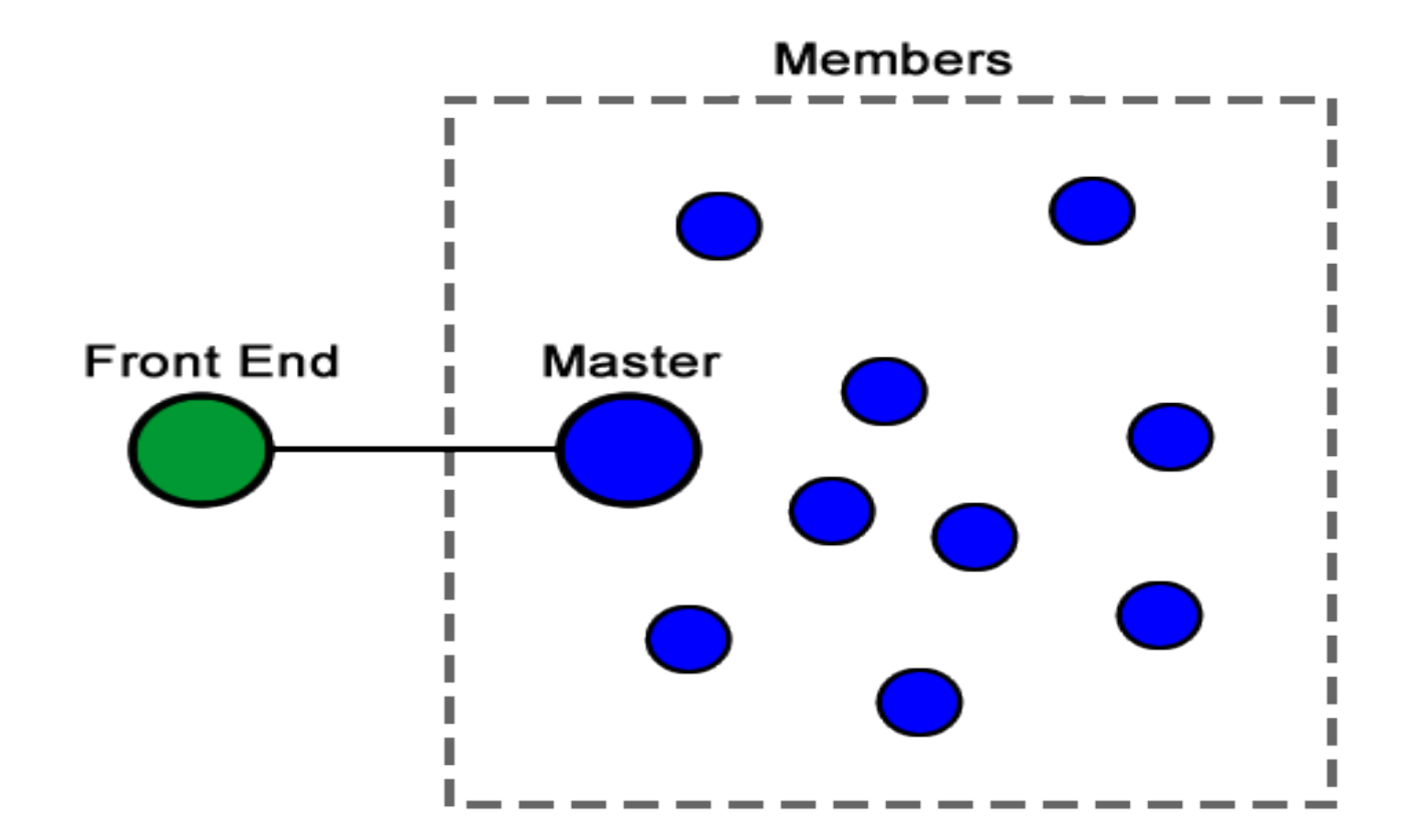

### **LIBI API**

- ▶ session: set of processes (to be) deployed
	- *session master* manages other members
	- *session front-end* interacts with session master
	- LIBI currently supports only master/member communication
- **host-distribution:** where to create processes
	- <hostname, num-processes>
- **process distribution: how/where to create processes** 
	- <session-id, executable, arguments, host-distribution, environment>'

# LIBI API (cont'd)

launch(process-distribution-array)

◦ instantiate processes according to input distributions

[send|recv]UsrData(session-id, msg)

 $\degree$  communicate between front-end and session master

broadcast(), scatter(), gather(), barrier()

◦ communicate amongst session members

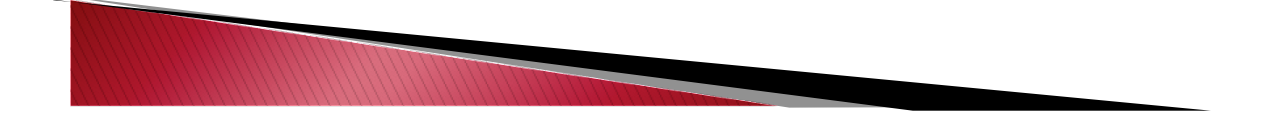

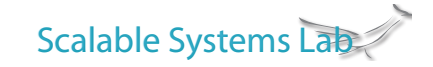

#### **Example LIBI Front-end**

```
front-end( ){ 
  LIBI fe init();
  LIBI fe createSession(sess);
```

```
proc_dist_req_t pd; 
pd.sessionHandle = sess; 
pd.proc_path = get_ExePath(); 
pd.proc_argv = get_ProgArgs(); 
pd.hd = get_HostDistribution();
```
LIBI fe launch(pd);

```
//test broadcast and barrier 
LIBI fe sendUsrData(sess1, msg, len );
LIBI fe recvUsrData(sess1, msg, len);
```

```
//test scatter and gather 
LIBI fe sendUsrData(sess1, msg, len );
LIBI fe recvUsrData(sess1, msg, len);
```

```
return 0;
```
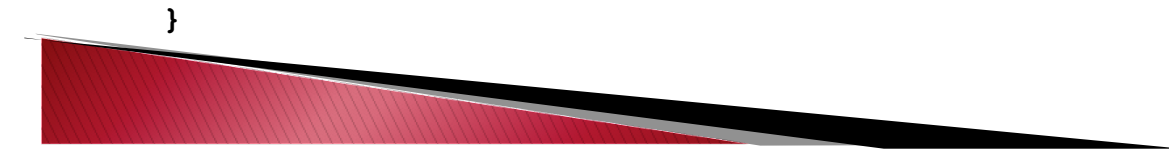

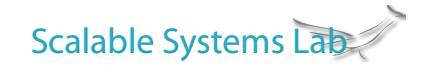

## **Example LIBI-launched Application**

```
session_member() { 
  LIBI init();
```

```
//test broadcast and barrier 
LIBI recvUsrData(msg, msg length);
LIBI broadcast(msq, msq length);
LIBI barrier();
LIBI sendUsrData(msg, msg length)
```

```
//test scatter and gather 
LIBI recvUsrData(msg, msg length);
LIBI scatter(msq, sizeof(rcvmsq), rcvmsq);
LIBI gather(sndmsg, sizeof(sndmsg), msg);
LIBI sendUsrData(msg, msg length);
```

```
LIBI finalize();
}
```
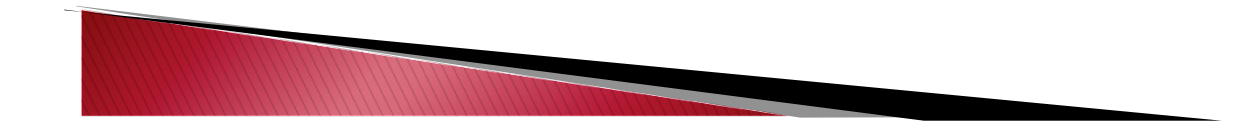

Scalable Systems Lab

### **LIBI Implementation Status**

- $\blacktriangleright$  LaunchMON-based runtime
	- Tested'SLURM'or'rsh'launching'
	- COBO'PMGR'service'
- $\triangleright$  Rsh-based default
	- Pluggable'launch'topologies'
	- Devised a provably optimal algorithm!

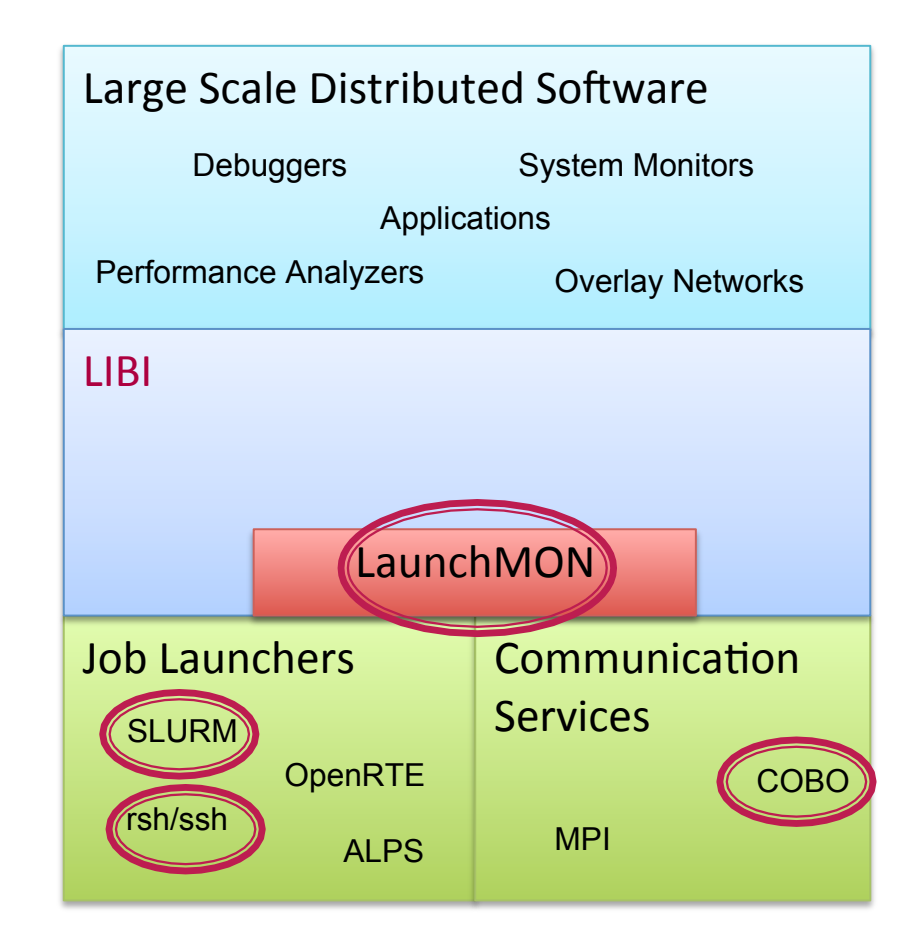

# **Optimal Launching Topology**

- $\rightarrow$  Assumptions
	- Homogenous computing environment
		- All nodes have the same computational power
		- Constant wait time between each local launch command
		- Constant remote launch time
			- physical network topology?
			- file system (and other resource) contention?
- **Algorithm Overview** 
	- Inspired by Park et al's optimal multicast tree [ICPP '96]
	- Pick'first'node'as'root'
	- For every subsequent node, place at minimal launch point

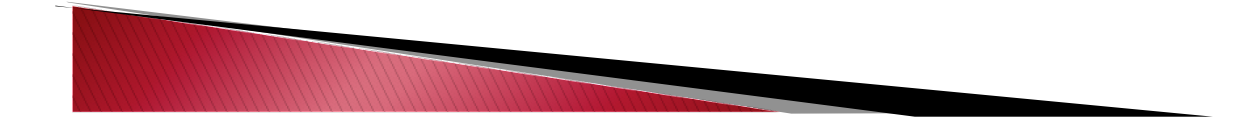

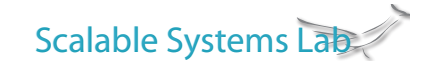

#### **Algorithm for Optimal Launch Topology**

find optimal topology( node list, model params ) { dequeue list head, set as root of tree compute root's "ready time"

while( node list not empty ) { dequeue list head

}

}

 add node to tree at smallest "ready time" node compute node's "ready time" recompute parent's "ready time"

## **Performance Results**

#### ▶ Focus on task launching

• Lots of data available for communication topologies

#### $\triangleright$  MRNet Start-up improvements

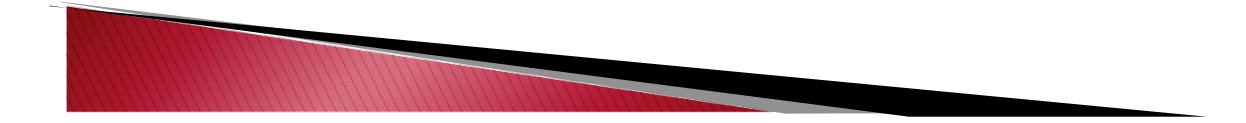

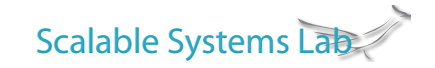

#### **LIBI Microbenchmark Results**

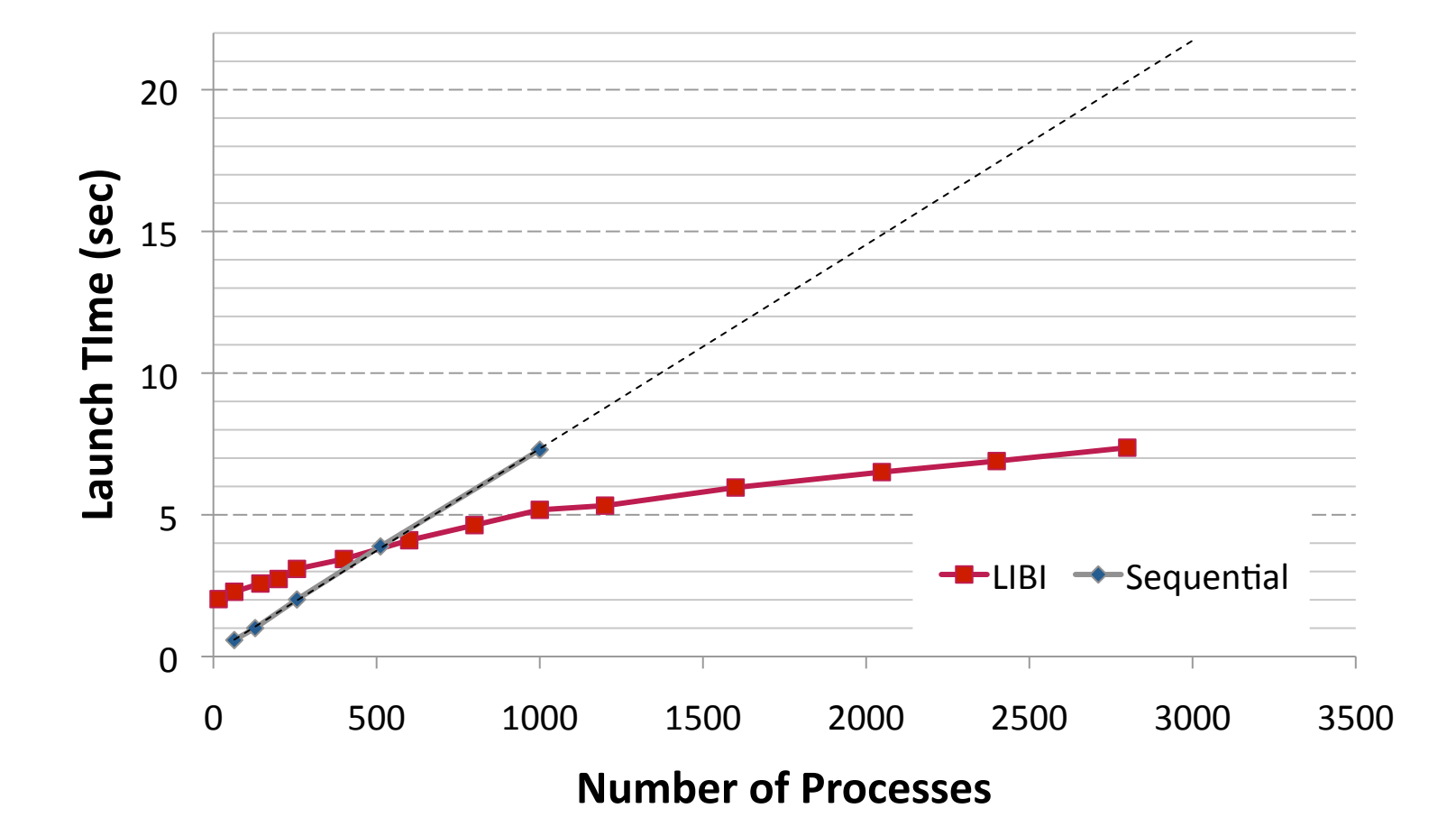

#### **LIBI Microbenchmark Results**

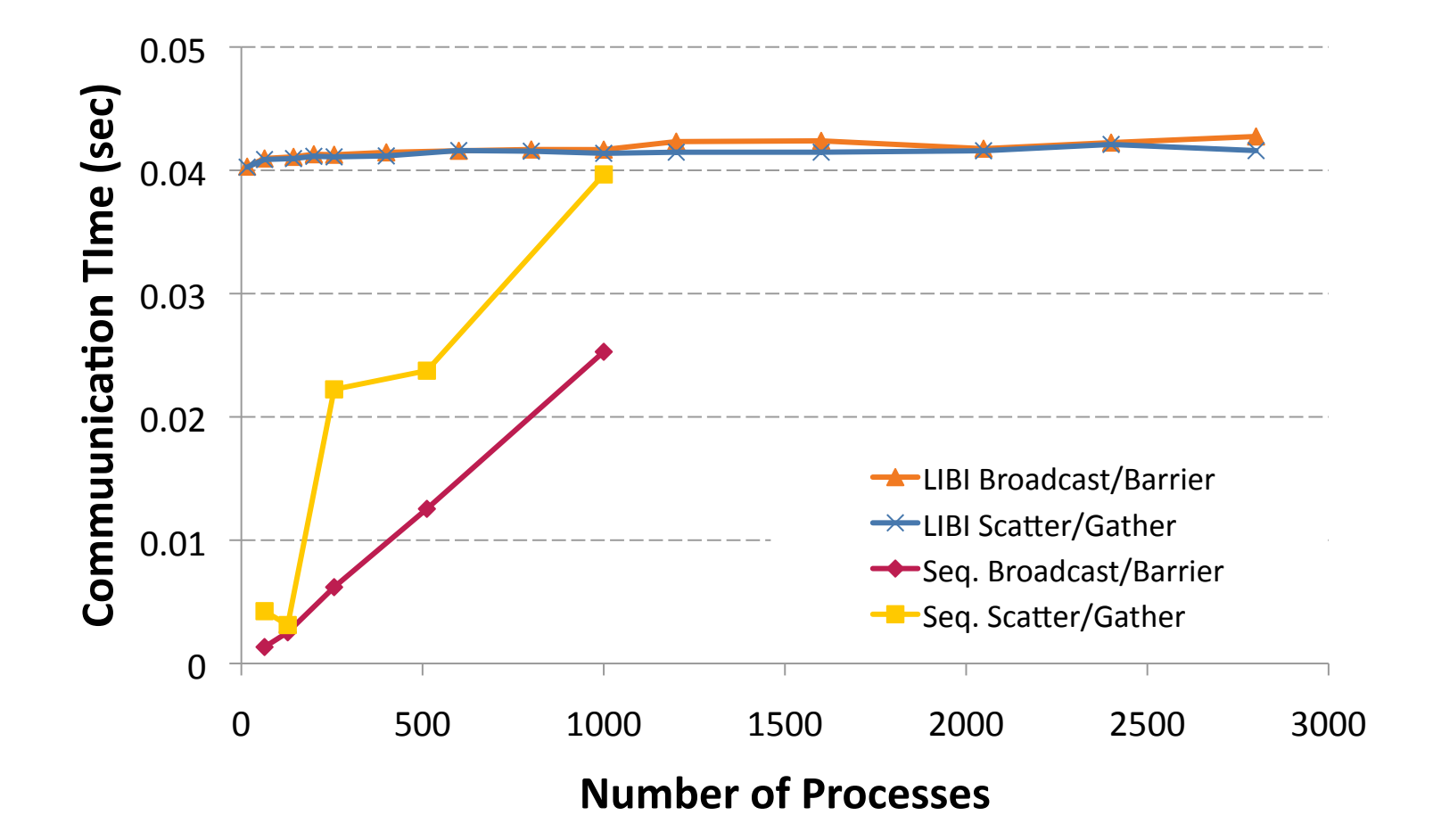

## **MRNet/LIBI Integration**

- $\triangleright$  MRNet uses LIBI to launch all MRNet processes
	- Parse topology file and setup/call LIBI launch()
- $\triangleright$  Session front-end gathers/scatters startup information
	- Parent listening socket (IP/port)

## **MRNet Sequential-ish Bootstrapping**

- $\rightarrow$  Parent creates children
	- $\rightarrow$  Local  $\rightarrow$  fork()/exec()
	- Remote  $\rightarrow$  rsh-based mechanism'
- $\blacktriangleright$  Integrated instantiation and information propagation
- ▶ MRNet's "standard"

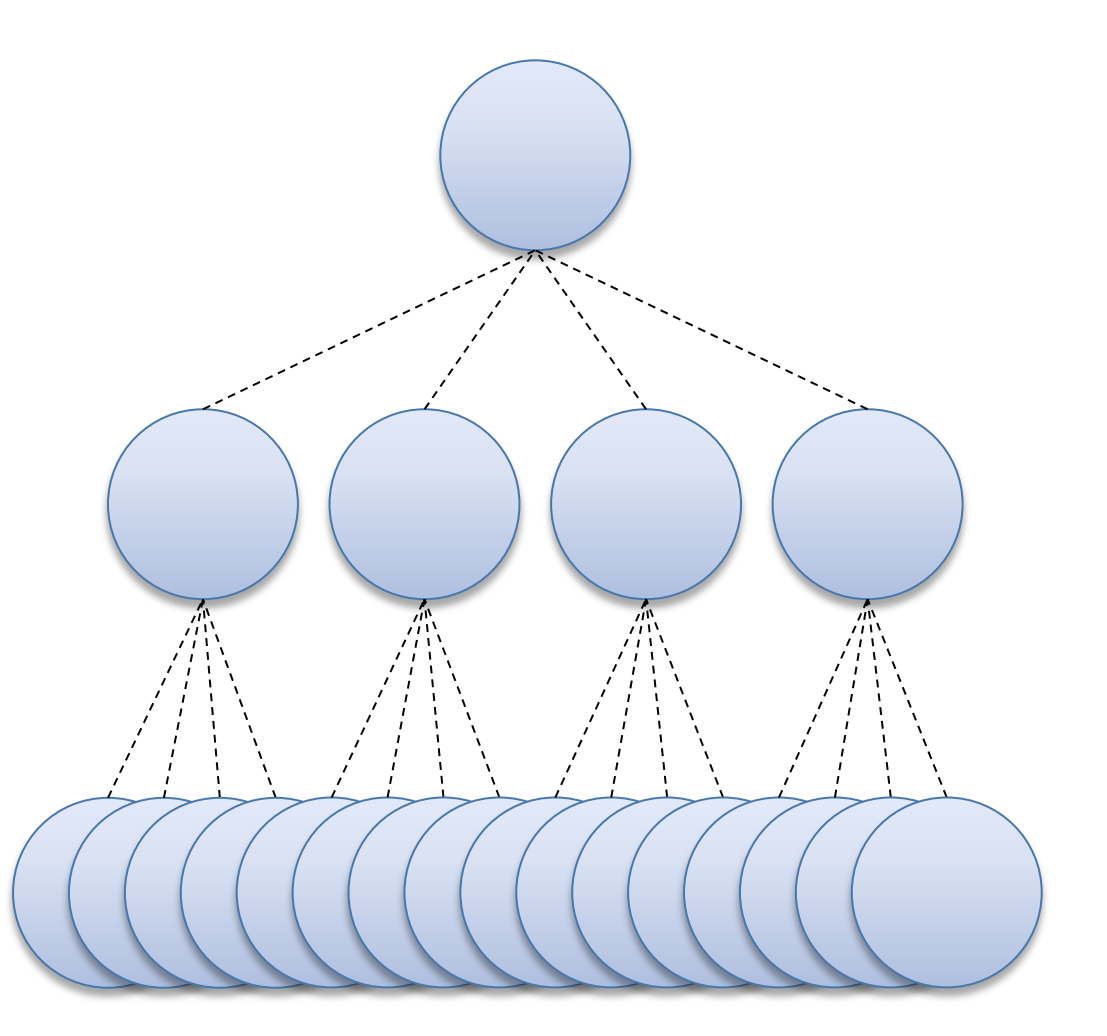

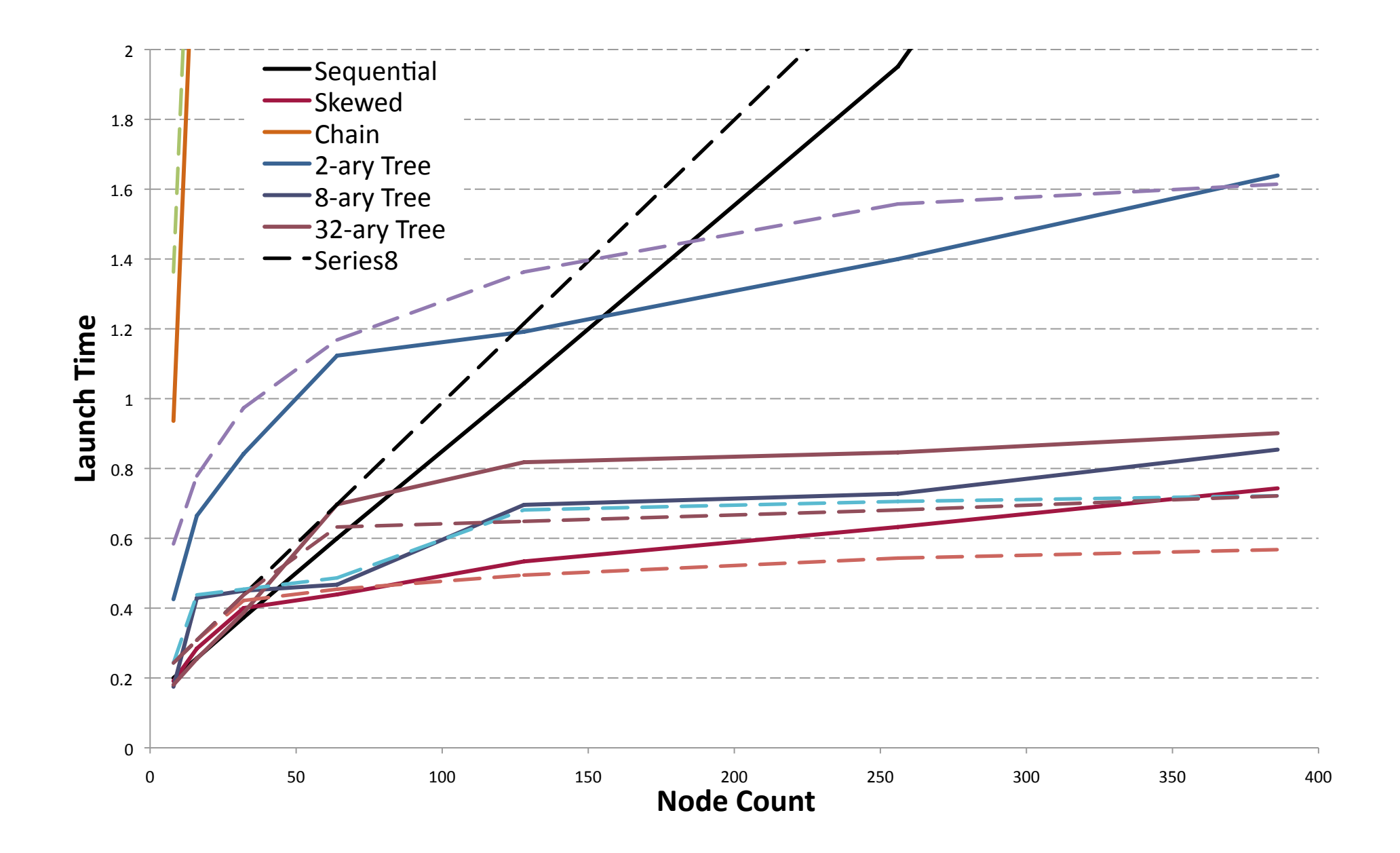

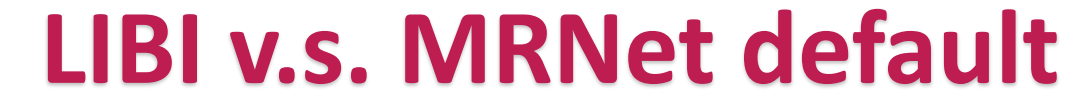

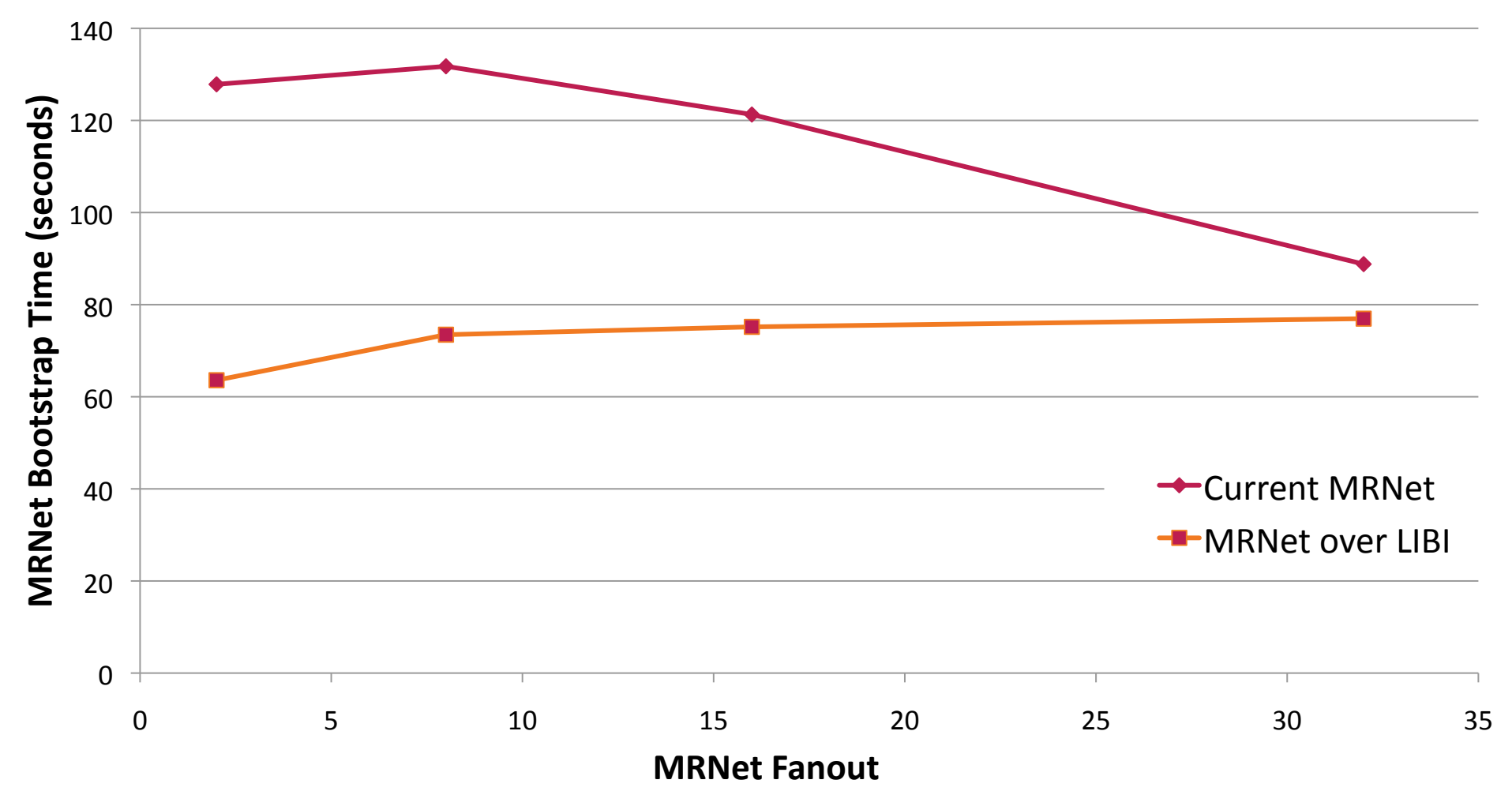

#### LIBI v.s. MRNet default (broken down)

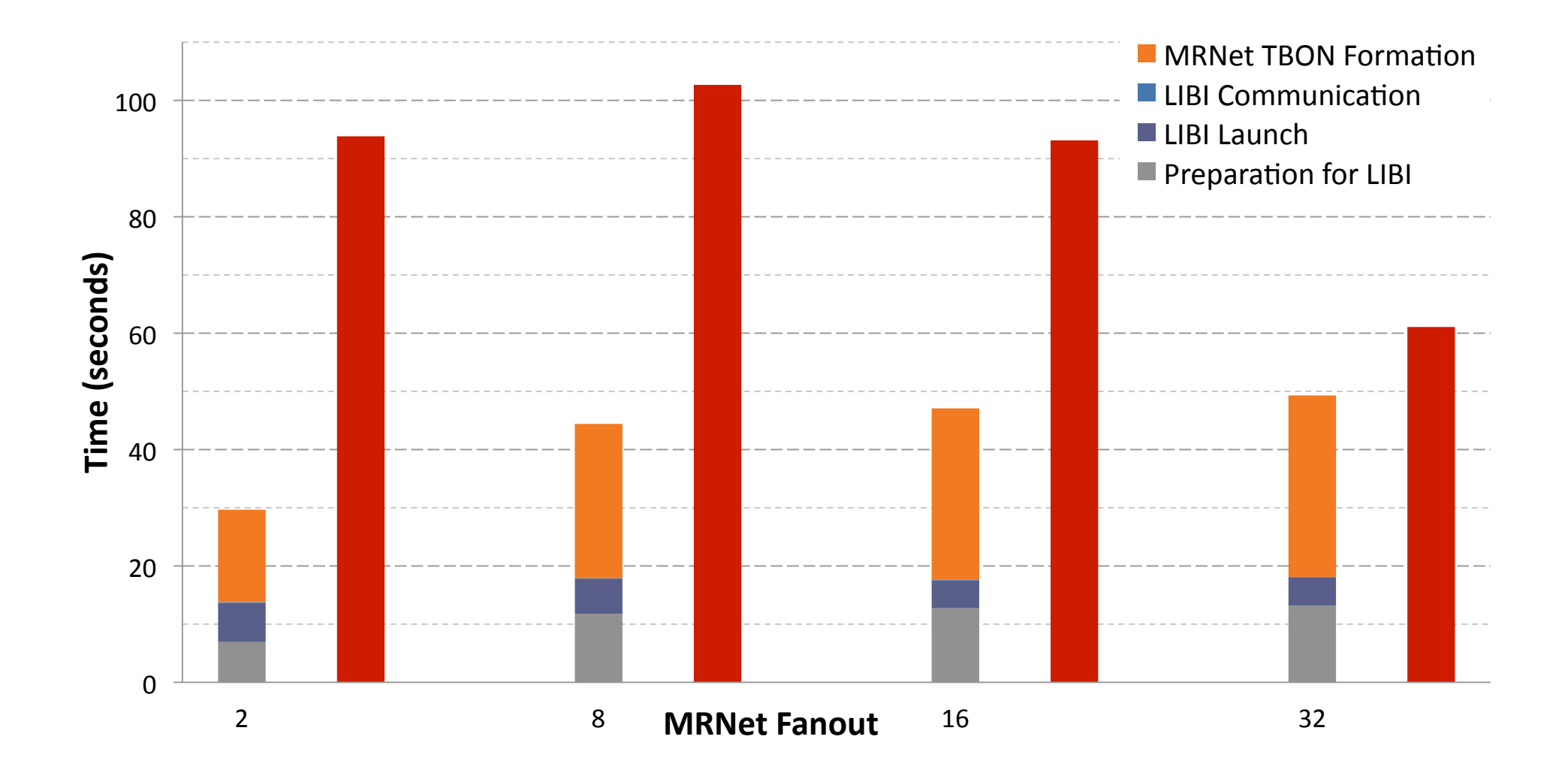

# **Future Research and Development**

- ▶ Optimal Launch Topology
	- Performance'analysis'
	- Scalability'bounds'
	- Optimization heuristics
	- Impact of resource contention and other simplifications
- $\triangleright$  Mechanisms to alleviate file system contention
	- Like our scalable binary relocation service
- $\triangleright$  More flexible process and host distributions
	- $\circ$  Instantiating different images in same session
	- Integrating allocating and launching
- $\triangleright$  Integrated scalable communication infrastructure
- ▶ Refactoring LaunchMON